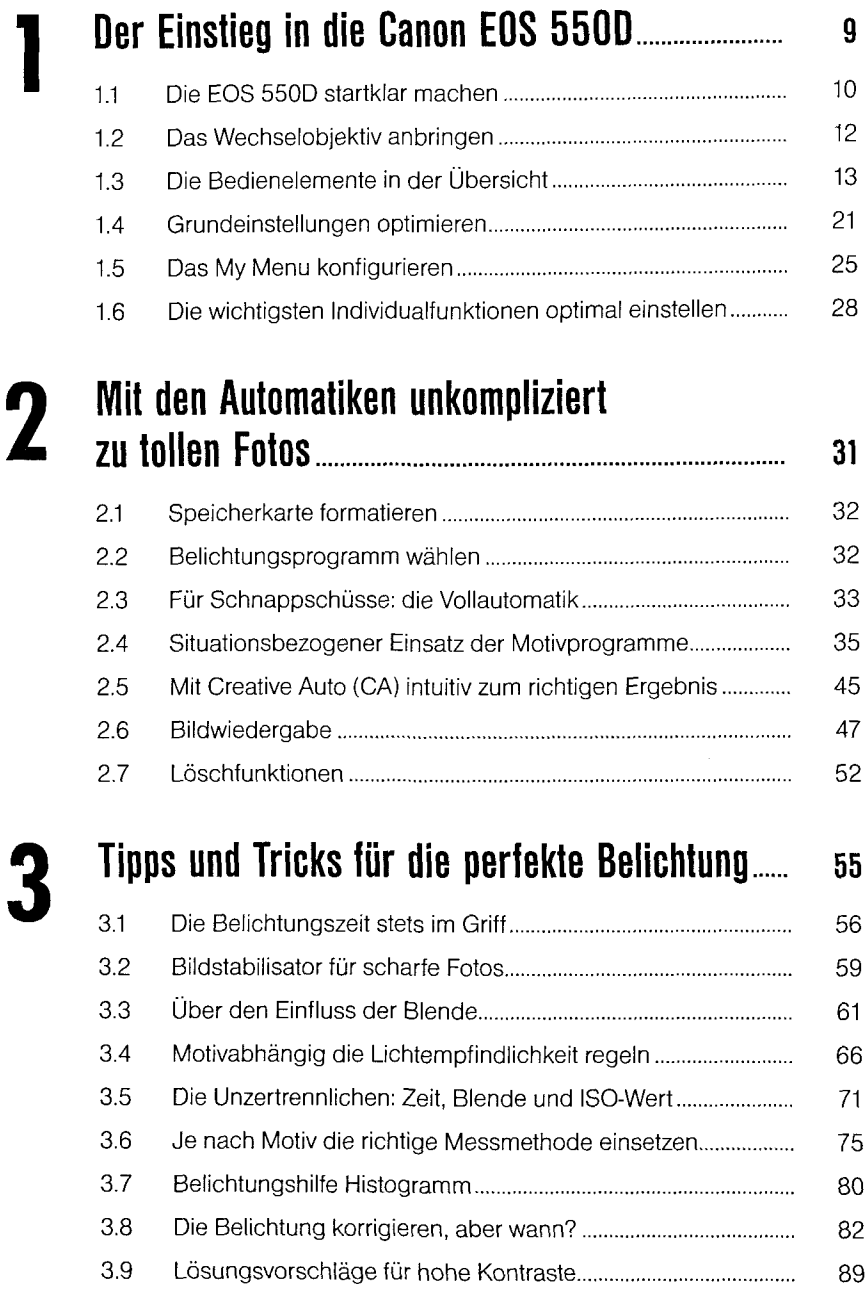

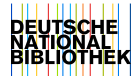

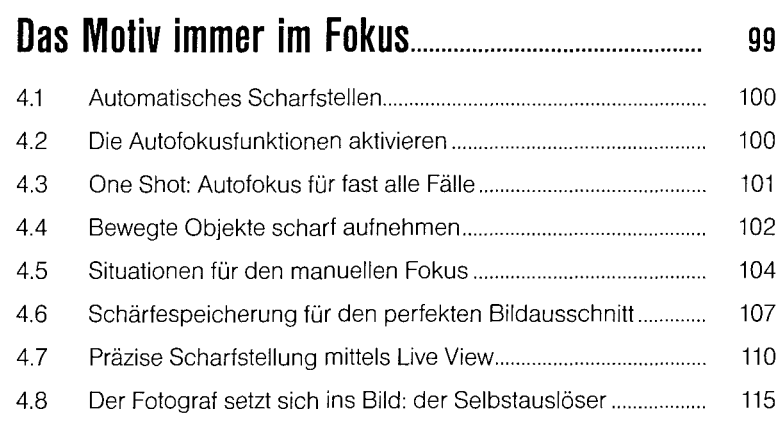

#### **Mit den Kreativprogrammen zu besseren Fotos 119**

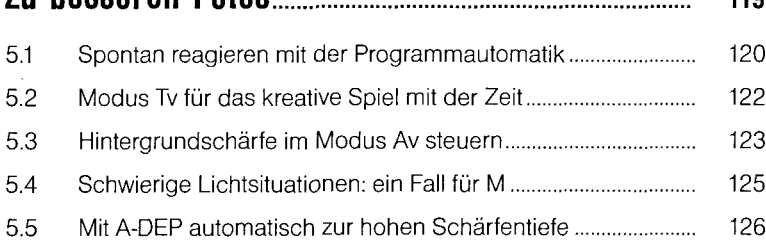

# **Motive individuell und kreativ einfangen 129**

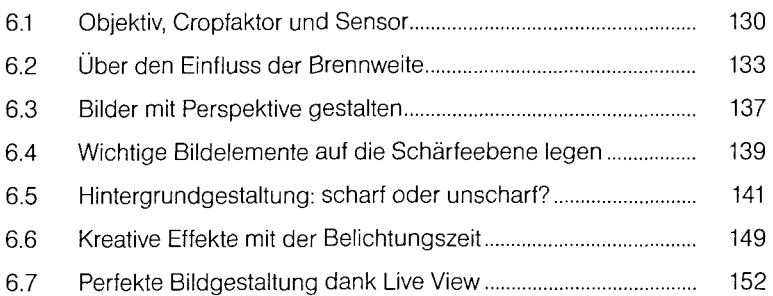

**6**

**4**

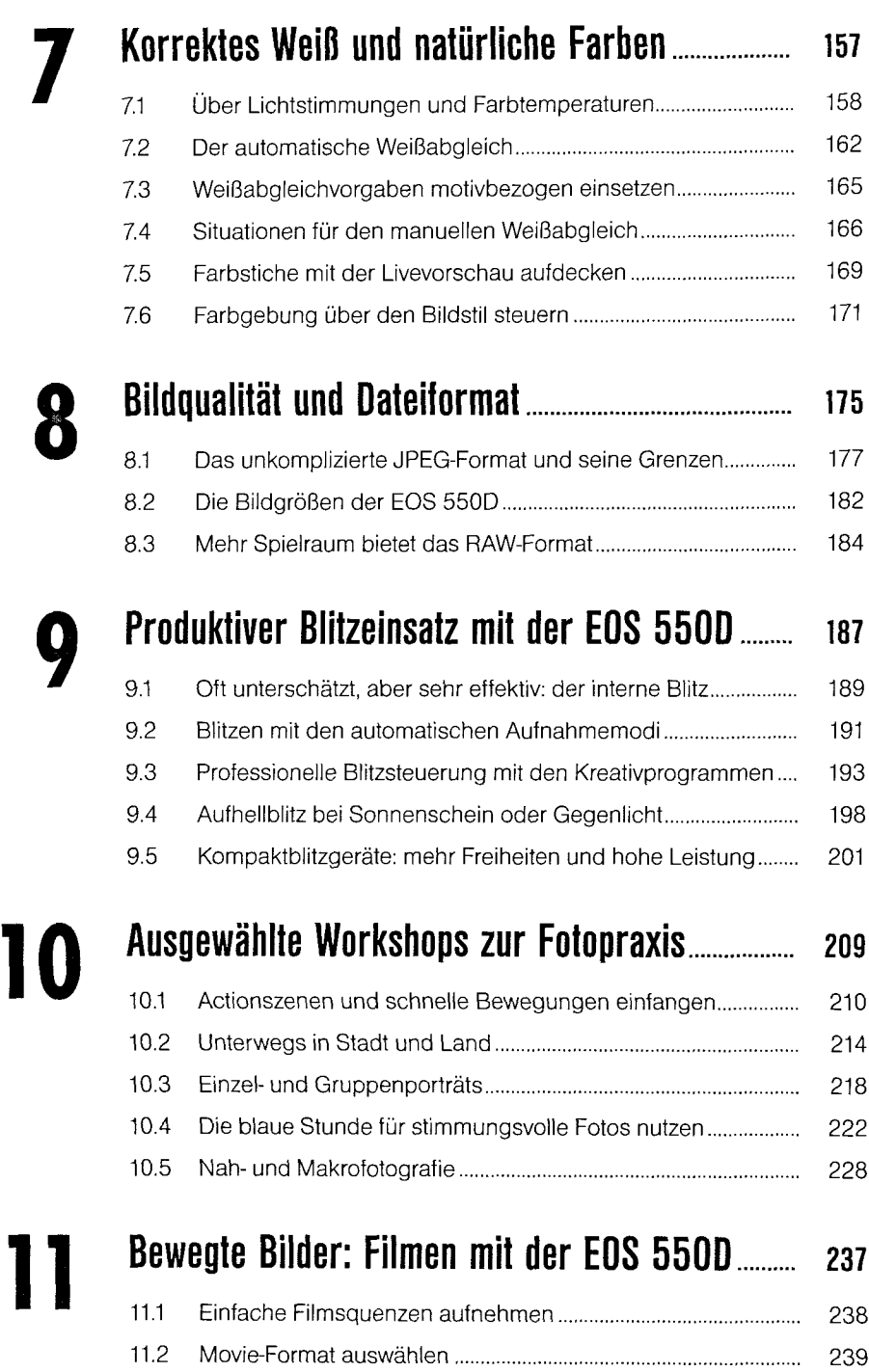

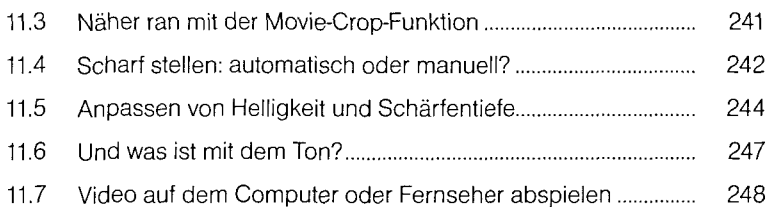

# **Sinnvolles Zubehör und Kamerapflege 251**

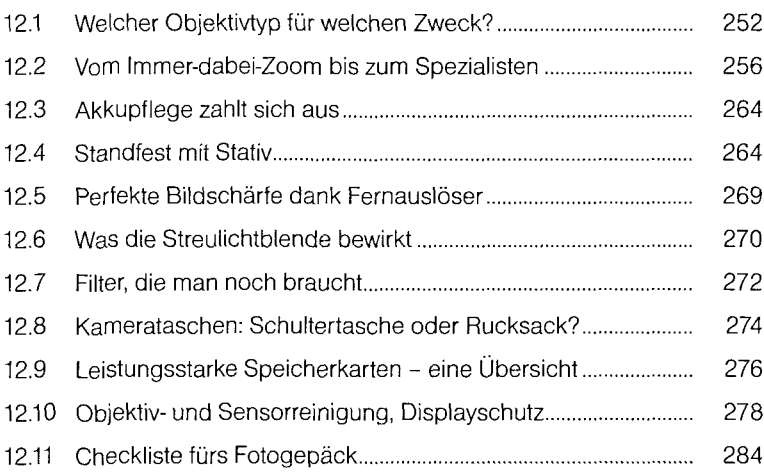

### Der digitale Workflow mit der<br>Canon-Software<br>2011 - 2021 - 2022 - 2022 - 2022 - 2022 - 2022 - 2022 - 2022 - 2022 - 2022 - 2022 - 2022 - 2022 - 20 **Canon-Software 287 I**

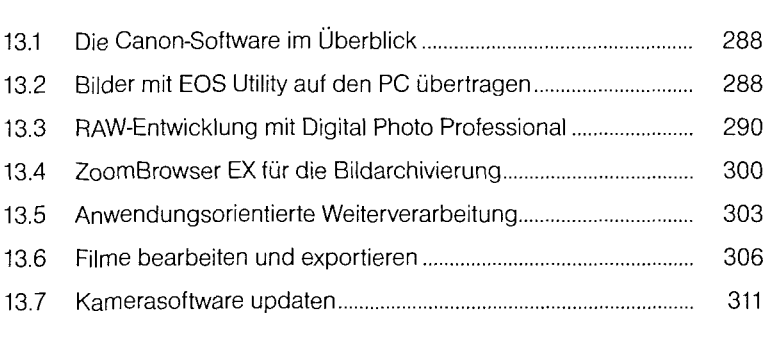

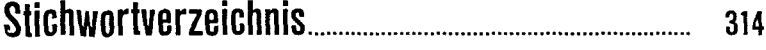

# **12**